# <span id="page-0-0"></span>Solução básica viável inicial

Marina Andretta

ICMC-USP

10 de outubro de 2016

Baseado no livro Introduction to Linear Optimization, de D. Bertsimas e J. N. Tsitsiklis.

 $200$ 

Para aplicar o Método Simplex, precisamos de uma solução básica viável inicial.

Em alguns casos, ela é fácil de ser calculada. Por exemplo, suponha que desejamos resolver um problema com restrições escritas na forma  $Ax \leq b$ , com  $b > 0$ .

Podemos acrescentar variáveis de folga s não-negativas e reescrever as restrições como  $Ax + s = b$ .

O vetor  $(x, s)$  definido por  $x = 0$  e  $s = b$  é uma solução básica viável e a matriz base correspondente é a identidade.

 $200$ 

No caso geral, no entanto, encontrar uma solução básica viável inicial não é simples. Para isso, é necessário encontrar uma solução para um problema de programação linear auxiliar.

Considere o problema

minimizar  $c^T x$ sujeita a  $Ax = b$ ,  $x > 0$ .

Podemos considerar, sem perda de generalidade, que  $b \geq 0$  (caso alguma componente de  $b$  seja negativa, basta multiplicar a restrição correspondente por -1).

Acrescentamos um vetor de variáveis artificiais  $y \in \mathbb{R}^m$  e usamos o Método Simplex para resolver o problema auxiliar

minimizar 
$$
y_1 + y_2 + \dots + y_m
$$
  
sujeita a  $Ax + y = b$ ,  
 $x \ge 0$ ,  
 $y \ge 0$ .

Encontrar uma solução básica viável inicial para este problema auxiliar é fácil: basta considerar  $x = 0$  e  $y = b$ . A base associada a esta solução é a matriz identidade.

Note que, se  $x$  é uma solução viável do problema original, esta escolha de x e  $y = 0$  tem custo nulo para o problema auxiliar.

Portanto, se o custo ótimo para o problema auxiliar é não-nulo, temos que o problema original é inviável.

Se, por outro lado, obtemos uma solução com custo nulo para o problema auxiliar, ela deve satisfazer  $y = 0$ . Neste caso, x é uma solução básica viável para o problema original.

Assim, temos um método que ou detecta inviabilidade do problema, ou calcula uma solução básica viável inicial.

No entanto, para aplicar o Método Simplex ao problema original, precisamos também da base  $B$  associada à solução básica viável inicial e, dependendo da implementação, o tableau correspondente.

Isso é facilmente obtido caso o Método Simplex aplicado ao problema auxiliar termine com uma matriz base  $B$  que contém apenas colunas da matriz A.

Neste caso, basta eliminar as colunas correspondentes às variáveis artificiais e continuar aplicando o Método Simplex no problema original, usando B como a matriz inicial.

 $QQ$ 

Caso o problema original seja viável, o Método Simplex seja aplicado para resolver o problema auxiliar, ele termine sua execução em uma solução viável  $x^*$  do problema original, mas alguma variável artificial esteja na base final, temos uma situação mais complicada para calcular uma base  $B$ inicial para resolver o problema original.

Neste caso, como o valor das variáveis artificiais é 0, temos uma solução básica viável degenerada para o problema auxiliar.

Seja k o número de colunas de A que estão na base final  $(k < m)$ . Suponha, quem perda de generalidade, que estas sejam as colunas  $A_{B(1)},...,A_{B(k)}$ .

Note que  $x_{B(1)},...,x_{B(k)}$  são as únicas variáveis que podem não valer 0.

Como  $A_{B(1)},...,A_{B(k)}$  fazem parte da base, elas devem ser linearmente independentes.

 $200$ 

Como estamos supondo que as linhas de  $A$  são linearmente independentes, as colunas de A geram  $R^m$  e, por isso, podemos escolher  $m - k$  colunas adicionais  $A_{B(k+1)},..., A_{B(m)}$  de A de forma que as colunas  $A_{B(1)},...,A_{B(m)}$  sejam linearmente independentes.

Ou seja, é possível encontrar uma base formada exclusivamente por colunas de A, como queremos.

Com esta base, todos os elementos não-básicos de  $x^*$  valem 0 e segue que  $x^*$  é uma solução básica viável associada a esta nova base também.

Ao fazer isso, as variáveis artificiais, bem como suas correspondentes colunas no tableau, podem ser eliminadas.

O procedimento que acabamos de descrever depende fortemente da suposição que as  $m$  linhas de  $A$  são todas linearmente independentes.

Se isso não for verdade, é impossível construir uma base para  $R^m$  usando colunas de  $\overline{A}$  e existem restrições de igualdade redundantes que devem ser eliminadas.

Isso pode ser feito mecanicamente, usando o tableau completo, como descrevemos a seguir.

Suponha que a  $\ell$ -ésima variável básica seja uma variável artificial, que vale  $\Omega$ .

Examinamos a  $\ell$ -ésima linha do tableau e encontramos um *j* tal que a  $\ell$ -ésima entrada de  $B^{-1}A_j$  é não-nula.

Vamos ver que  $A_j$  é linearmente independente das colunas  $A_{B(1)},...,A_{B(k)}.$ 

 $200$ 

Note que  $B^{-1}A_{B(i)}=e_i$ , para  $i=1,...,k.$  Como  $k<\ell,$  a componente  $\ell$ desses vetores é nula.

Portanto, qualquer combinação linear desses vetores terá a componente  $\ell$ nula.

Como a componente  $\ell$  de  $B^{-1}A_j$  é não-nula, este vetor não é uma combinação linear de  $B^{-1}A_{B(1)},...,B^{-1}A_{B(k)}.$ 

Equivalentemente,  $A_j$  não é combinação linear de  $A_{B(1)},...,A_{B(k)}.$ 

 $200$ 

Fazemos, então,  $A_i$  entrar na base e a  $\ell$ -ésima variável sair da base.

Isso é feito da maneira usual: realizando as operações elementares de linha que transformam  $B^{-1}A_{j}$  da  $\ell$ -ésima coluna da identidade.

A única diferença em relação ao Simplex usual é que o elemento pivô  $(\ell$ -ésimo elemento de  $B^{-1}A_j)$  pode ser negativo.

Como a  $\ell$ -ésima variável básica era nula, somar um múltiplo da  $\ell$ -ésima linha às outras linhas não muda o valor das variáveis básicas.

Isso significa que depois da mudança da base, permanecemos na mesma solução básica viável do problema auxiliar, mas reduzimos o número de variáveis básicas artificiais em um.

Repetimos este processo tantas vezes quanto necessário, até que todas as variáveis artificiais tenham sido removidas da base.

Suponha agora que a  $\ell$ -ésima linha de  $B^{-1}A_j$  seja nula. Neste caso, o procedimento descrito n˜ao pode ser aplicado.

Note que a  $\ell$ -ésima linha de  $B^{-1}A_j$  é igual a  $g^{\varUpsilon}A$ , com  $g^{\varUpsilon}$  a  $\ell$ -ésima linha de  $B^{-1}$ .

Portanto,  $g^{\, \mathcal{T}} A = 0^{\, \mathcal{T}}$ , para um vetor não-nulo  $g$ , e a matriz  $A$  tem linhas linearmente dependentes. Como estamos lidando com um problema viável, temos também que  $g^{\,T} b = 0.$ 

Portanto, a restrição  $g^T A x = g^T b$  é redundante e pode ser eliminada.

Como esta restrição é a informação dada pela  $\ell$ -ésima linha do tableau, podemos eliminar esta linha e continuar a execução do algoritmo.

 $QQ$ 

Considere o problema de programação linear

minimizar x<sup>1</sup> + x<sup>2</sup> + x<sup>3</sup> sujeita a x<sup>1</sup> + 2x<sup>2</sup> + 3x<sup>3</sup> = 3, −x<sup>1</sup> + 2x<sup>2</sup> + 6x<sup>3</sup> = 2, 4x<sup>2</sup> + 9x<sup>3</sup> = 5, 3x<sup>3</sup> + x<sup>4</sup> = 1, x1, x2, x3, x<sup>4</sup> ≥ 0.

4 0 8 4

Þ

Para encontrar uma solução viável, construímos o problema auxiliar

minimization  
\nsujeita a  
\n
$$
x_1 + 2x_2 + 3x_3 + x_5 = 3,
$$
  
\n $-x_1 + 2x_2 + 6x_3 + x_6 = 2,$   
\n $4x_2 + 9x_3 + x_7 = 5,$   
\n $3x_3 + x_4 + x_5 = 1,$   
\n $x_1, x_2, x_3, x_4, x_5, x_6, x_7, x_8 \ge 0.$ 

Uma solução básica viável para o problema auxiliar é  $(x_5, x_6, x_7, x_8) = b = (3, 2, 5, 1)$ . A matriz base correspondente é a matriz identidade. Além disso, temos  $c_B = (1, 1, 1, 1)$ .

Calculamos os custos reduzidos para cada variável original  $x_i$ , dados por  $-c_B^T A_i$ , e montamos o tableau original:

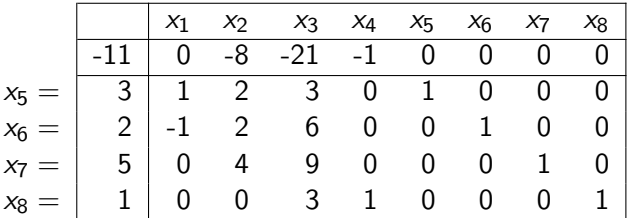

4日 8

Como os custos reduzidos das variáveis  $x_2$ ,  $x_3$  e  $x_4$  são negativos, podemos escolher uma destas variáveis para entrar na base. Vamos escolher a variável x4.

Assim, a variável  $x_8$  deve sair da base. O pivô está destacado no tableau:

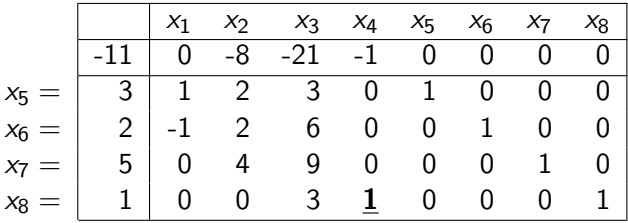

Atualizando o tableau, temos:

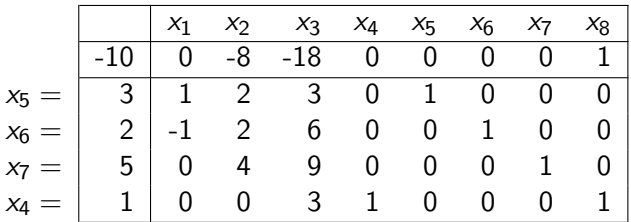

Þ

4 0 8 1

×

Þ

Podemos escolher a variável  $x_2$  ou  $x_3$  para entrar na base. Escolhemos  $x_3$ .

Com esta escolha, tanto  $x_6$  como  $x_4$  podem sair da base. Escolhemos  $x_4$ . O elemento pivô está destacado:

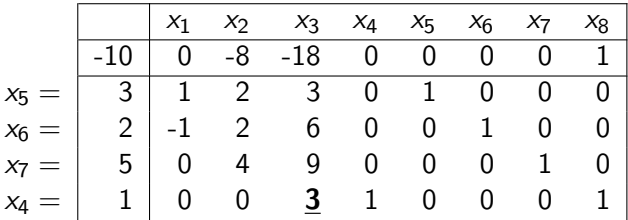

Atualizando o tableau, temos:

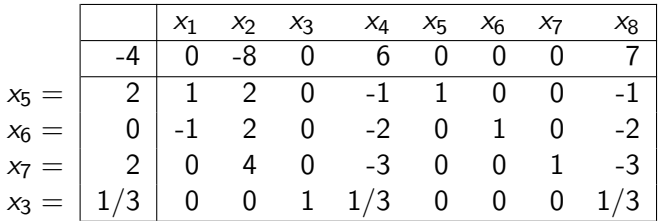

Þ

4 0 8 1

×

Þ

Agora a única variável que pode entrar na base é  $x_2$ . Assim,  $x_6$  deve sair da base. O elemento pivô está destacado:

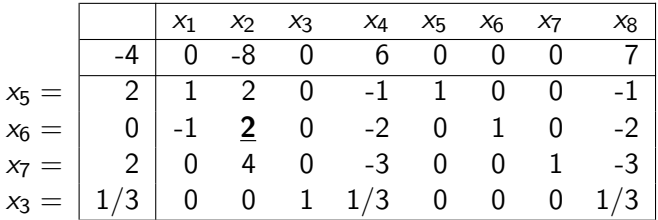

4 0 8

Atualizando o tableau, temos:

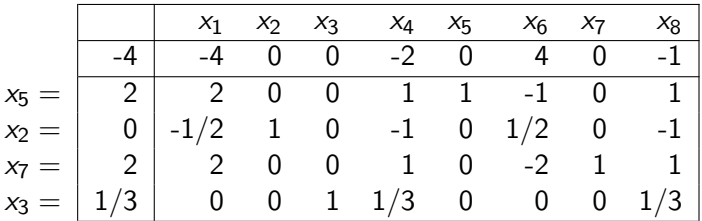

Þ

4 0 8 1

×

Þ

Agora, tanto a variável  $x_1$  com o a variável  $x_4$  podem entrar na base. Escolhemos  $x_1$ .

Neste caso, tanto  $x_5$  como  $x_7$  pode sair da base. Escolhemos  $x_5$ . O elemento pivô está destacado:

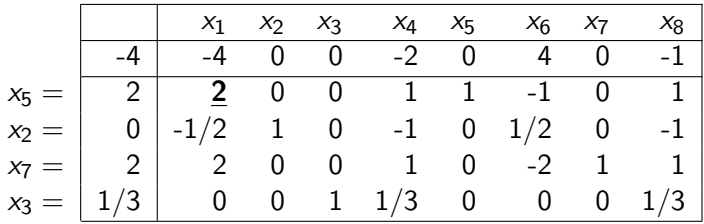

4. 17. 18

Atualizando o tableau, temos:

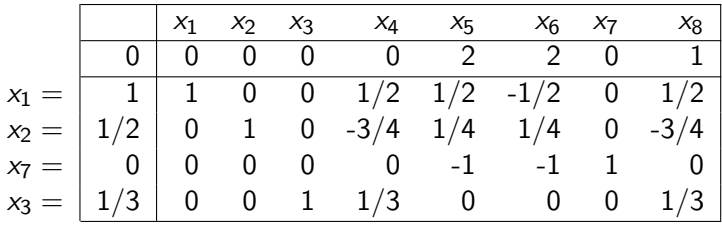

Neste ponto, todos os custos reduzidos são não-negativos, então encontramos a solução ótima para o problema auxiliar. Além disso, o custo ótimo é 0, o que significa que temos um ponto viável para o problema original.

No entanto, a variável artificial  $x_7$  está na base. Para obter uma solução básica viável para o problema original, precisamos tirar  $x_7$  da base.

Note que  $x_7$  é a terceira variável básica e a terceira entrada das colunas  $B^{-1}A_{j},\,j=1,...,4$ , associadas às variáveis originais, é 0.

Isso indica que a matriz A original tem linhas linearmente dependentes.

Podemos, então, remover a terceira linha do tableau, porque ela corresponde a uma restrição redundante. Depois disso, podemos também remover todas as variáveis artificiais.

 $200$ 

Isso deixa o seguinte tableau para o problema original:

$$
x_1 = \begin{array}{|c|cccc|} \hline & x_1 & x_2 & x_3 & x_4 \\ \hline & * & * & * & * & * \\ \hline 1 & 1 & 0 & 0 & 1/2 \\ x_2 & = & 1/2 & 0 & 1 & 0 & -3/4 \\ x_3 & = & 1/3 & 0 & 0 & 1 & 1/3 \\ \hline \end{array}
$$

Agora podemos calcular os custos reduzidos para as variáveis originais, completar o tableau e começar a execução do Método Simplex para resolver o problema original.

Note que, para este exemplo, a variável artificial  $x_8$  foi desnecessária.

Em vez de começar com  $x_8 = 1$ , poderíamos começar com  $x_4 = 1$ , eliminando a necessidade do primeiro pivô.

De maneira geral, sempre que há uma variável que aparece em uma única restrição e com coeficiente positivo, podemos sempre deixar esta variável na base inicial e não precisamos associar uma variável artificial a esta restrição.

Podemos agora definir um algoritmo completo para resolver problemas de programamção linear na forma padrão, chamado de Método Simplex de duas fases.

### Fase I:

- P1. Se necessário, multiplique restrições por -1, de modo que  $b \geq 0$ .
- P2. Introduza variáveis artificiais  $y_1, ..., y_m$ , se necessário, e aplique o Método Simplex ao problema auxiliar com custo  $\sum_{i=1}^m y_i.$

- $P3.$  Se o custo ótimo do problema auxiliar é positivo, o problema original  $\acute{\text{e}}$  inviável e o algoritmo pára.
- P4. Se o custo ótimo do problema auxiliar é zero, uma solução viável para o problema original foi encontrada.

Se nenhuma variável artificial está na base final, as variáveis artificiais e as colunas correspondentes são eliminadas e tem-se uma base viável para o problema original.

 $P5.$  Se a  $\ell$ -ésima variável básica é uma variável artificial, examine o  $\ell$ -ésimo elemento das colunas  $B^{-1}A_j$ , para  $j=1,...,n.$ 

Se todos estes elementos são 0, a linha  $\ell$  representa uma restrição redundante e pode ser eliminada.

Caso contrário, se o  $\ell$ -ésimo elemento de uma coluna  $j$  é não-nulo, aplique uma mudança de base (com este elemento servindo como pivô): a  $\ell$ -ésima variável básica sai e a variável  $x_i$  entra na base.

Repita este procedimento até que todas as variáveis artificiais tenham saído da base.

## Fase II:

- P1. Sejam a base final e o tableau obtidos na Fase I a base e o tableau iniciais para a Fase II.
- P2. Calcule os custos reduzidos de todas as variáveis para a base inicial, usando os coeficientes de custo do problema original.
- P3. Aplique o Método Simplex ao problema original.

O Método Simplex de duas fases apresentado é completo, no sentido que ele lida com todas as possíveis situações. Desde que a ciclagem seja evitada (devido à não-degenerescência ou a regras de pivotamento), as possibilidades são as seguintes.

- $\bullet$  Se o problema é inviável, isso é detectado na Fase I.
- $\bullet$  Se o problema é viável, mas linhas de A são linearmente dependentes, isso é detectado e corrigido no final da Fase I, eliminando restrições de igualdade redundantes.
- $\bullet$  Se o custo ótimo é  $-\infty$ , isso é detectado na Fase II.
- **Caso contrário, a Fase II termina com a solução ótima.**

Vejamos agora o Método do *M*-grande, que combina as duas fases em  $uma<sub>s</sub>$ 

A ideia é introduzir uma função de custo

$$
\sum_{j=1}^n c_j x_j + M \sum_{i=1}^m y_i,
$$

com M uma constante positiva grande e  $y_i$  variáveis artificiais como na Fase I do Simplex.

Para  $M$  suficientemente grande, se o problema original é viável e o custo ótimo é finito, todas as variáveis artificiais vão para 0, o que nos leva à minimização da função objetivo original.

De fato, não é necessário fixar um valor numérico para M. Podemos deixar  $M$  como um parâmetro indeterminado e calcular os custos reduzidos em função de M.

Sempre que  $M$  é comparado com outro número (para decidir se um custo reduzido é negativo),  $M$  será tratado como maior.

## Considere o mesmo problema de programação linear do Exemplo 1:

minimizar x<sup>1</sup> + x<sup>2</sup> + x<sup>3</sup> sujeita a x<sup>1</sup> + 2x<sup>2</sup> + 3x<sup>3</sup> = 3, −x<sup>1</sup> + 2x<sup>2</sup> + 6x<sup>3</sup> = 2, 4x<sup>2</sup> + 9x<sup>3</sup> = 5, 3x<sup>3</sup> + x<sup>4</sup> = 1, x1, x2, x3, x<sup>4</sup> ≥ 0.

4 0 8

 $2Q$ 

∍

Usaremos o Método do  $M$ -grande com o problema auxiliar

minimize  
\n
$$
x_1 + x_2 + x_3 + Mx_5 + Mx_6 + Mx_7
$$
  
\nsujeita a  $x_1 + 2x_2 + 3x_3 + x_5 = 3$ ,  
\n $-x_1 + 2x_2 + 6x_3 + x_6 = 2$ ,  
\n $4x_2 + 9x_3 + x_7 = 5$ ,  
\n $3x_3 + x_4 = 1$ ,  
\n $x_1, x_2, x_3, x_4, x_5, x_6, x_7 \ge 0$ .

Como a variável auxiliar  $x_8$  é desnecessária, ela não será usada.

4 0 8 1

Uma solução básica viável para o problema auxiliar é calculada fazendo  $(x_5, x_6, x_7, x_4) = b = (3, 2, 5, 1).$ 

A matriz base correspondente é a identidade.

Além disso, temos  $c_B = (M, M, M, 0)$ .

Calculamos os custos reduzidos para cada uma das variáveis originais  $x_i$ , dado por  $c_i - c_B^T A_i$ , e montamos o tableau inicial:

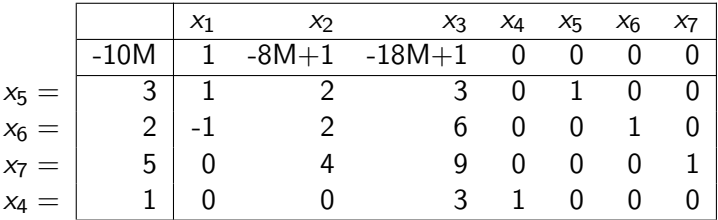

Para M suficientemente grande, os custos reduzidos das variáveis  $x_2$  e  $x_3$ são negativos.

Escolhemos a variável  $x_3$  para entrar da base. Assim, ao calcular qual variável deve sair da base, podemos escolher entre  $x_6$  e  $x_4$ . Escolhemos  $x_4$ . No tableau, o pivô está destacado:

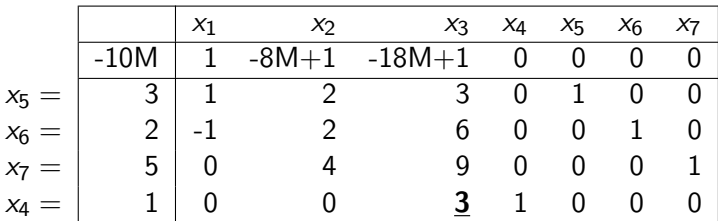

Para anular o custo reduzido da variável  $x_3$ , precisamos multiplicar a linha pivô por  $6M - 1/3$  e somá-la à linha 0.

 $O$  tableau atualizado é:

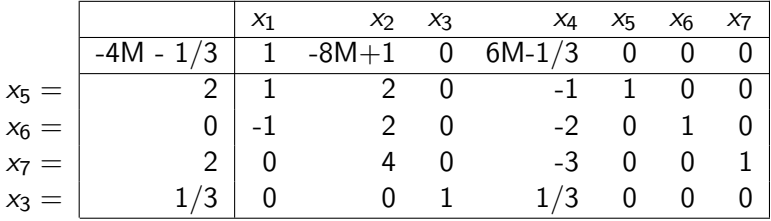

4 D F

Para M suficientemente grande, o custo reduzido de  $x_2$  é negativo, então esta variável é escolhida para entrar na base.

Neste caso, a variável  $x_6$  é a única que pode sair da base. O pivô está destacado no tableau. Note que este é um pivô degenerado, com  $\theta^*=0.$ 

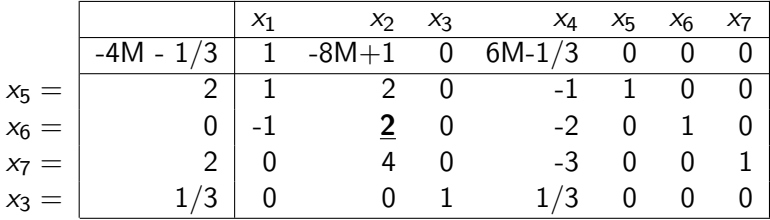

Ao atualizar o tableau, temos:

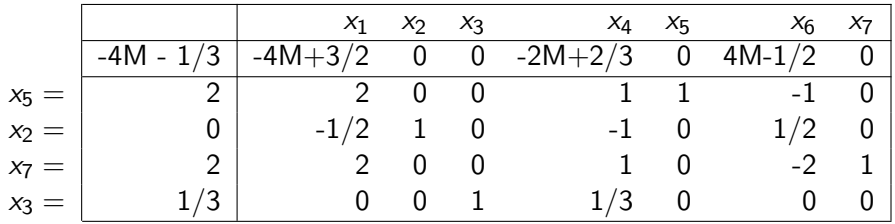

4 0 8

 $299$ 

Þ

Dentre as possíveis variáveis para entrar na base  $(x_1 \text{ e } x_4)$ , escolhemos  $x_1$ .

Para sair da base, temos duas possibilidades:  $x_5$  e  $x_7$ . Escolhemos  $x_5$ . O pivô está destacado no tableau:

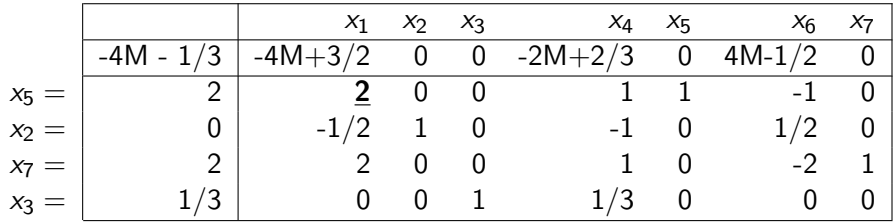

4 m k

Atualizando o tableau, temos:

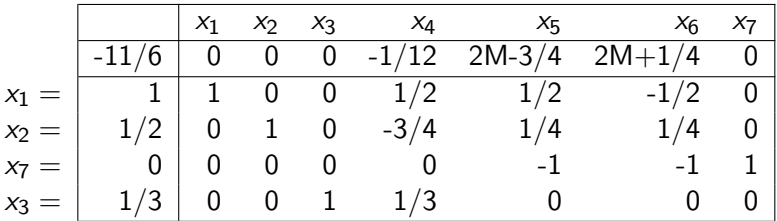

4 0 8

Þ

Escolhemos agora a variável  $x_4$  para entrar na base e variável  $x_3$  para entrar.

No tableau, o pivô está destacado:

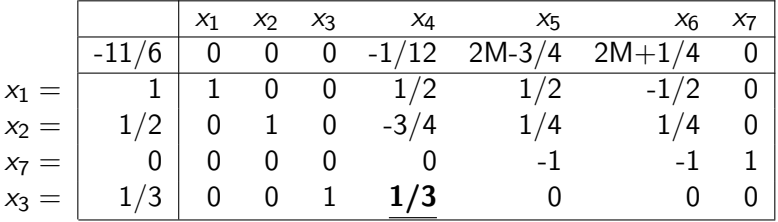

4. 17. 18

#### <span id="page-47-0"></span>Atualizando o tableau, temos:

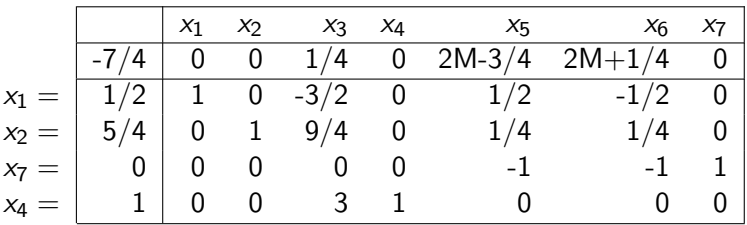

Para  $M$  suficientemente grande, todos os custos reduzidos são não-negativos e temos a solução ótima para o problema auxiliar.

Além disso, todas as variáveis artificiais ( $x_5$ ,  $x_6$  e  $x_7$ ) valem 0, o que significa que temos a solução ótima para o problema original.

つくへ